# Moreway-RF24L01 开发指南

## V2.0

## 乘风破浪会有时,直挂云帆济沧海!

杭州茂葳科技有限公司

联系方式:

电话: 13758237754

网址: http://www.moreway.net : http://www.moreway.net

QQ: 253816584 253816584

E-mail: xiazhaojiandiyi@163.com

MSN: xiazhaojiandiyi@163.com

地址: 浙江省杭州市下沙经济技术开发区学林街 608 号

#### 2009 年 03 月 08 日

杭州茂葳科技有限公司 版权所有

### 版权声明

 本文档版权归杭州茂葳科技有限公司所 有,任何第三方必须经过杭州茂葳科技有限 公司的允许方可修改本文档.

杭州茂葳科技有限公司 版权所有

一、模块介绍

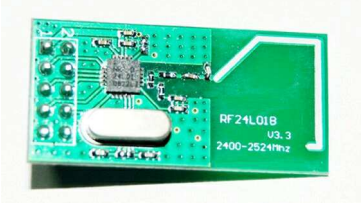

Moreway\_RF24L01B 实物图

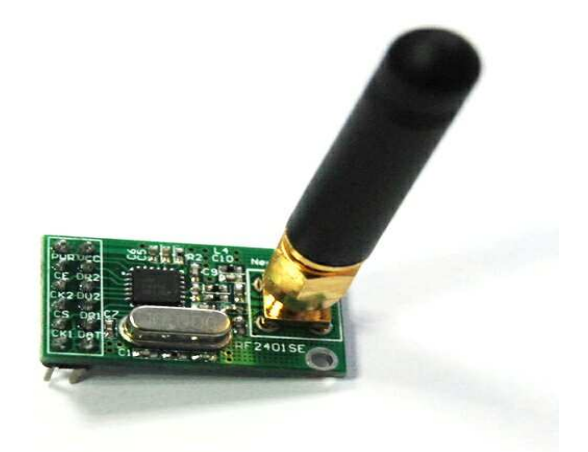

Moreway\_RF24L01SE 模块实物图 (SMA 接口)

### 基本特性

- (1) 2.4Ghz 全球开放 ISM 频段免许可证使用
- (2) 最高工作速率 2Mbps, 高效 GFSK 调制, 抗干扰能力强, 特

杭州茂葳科技有限公司 版权所有

别适合工业控制场合

- (3) 126 频道,满足多点通信和跳频通信需要
- (4) 内置硬件 CRC 检错和点对多点通信地址控制
- (5) 低功耗 1.9-3.6V 工作, 待机模式下状态为 22uA: 掉电模 式下为 900nA
- (6) 内置 2.4Ghz 天线, 体积小巧

(7) 模块可软件设地址,只有收到本机地址时才会输出数据(提 供中断指示),可直接接各种单片机使用,软件编程非常方便

(8) 内置专门稳压电路, 使用各种电源包括 DC/DC 开关电源均 有很好的通信效果

(9) 标准 DIP 间距接口, 便干嵌入式应用

(10)工作于 Enhanced ShockBurst 具有 Automatic packet handling, Auto packet transaction handling,具有可选的内 置包应答机制,极大的降低丢包率。

- (11) 与 51 系列单片机 P0 口连接时候, 需要加 10K 的上拉电阻, 与 其余口连接不需要。
- (12) 其他系列的单片机, 如果是 5V 的, 请参考该系列单片机 IO 口输出电流大小,如果超过 10mA, 需要串联电阻分压, 否则 容易烧毁模块! 如果是 3.3V 的, 可以直接和 RF2401 模块的 IO 口线连接。比如 AVR 系列单片机如果是 5V 的, 一般串接

杭州茂葳科技有限公司 版权所有

2K 的电阻。

#### 接口电路

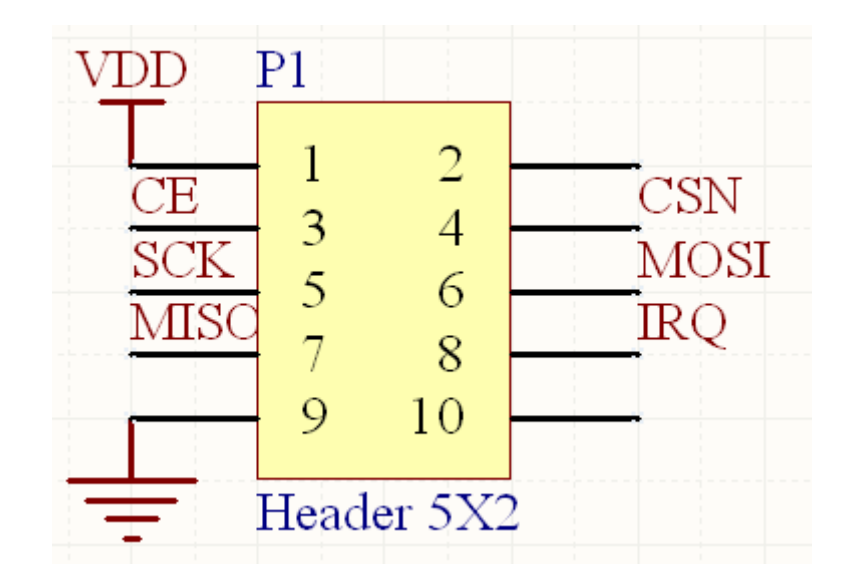

接口说明:

- (1) VCC 脚接电压范围为  $1.9V^-3.6V$  之间, 不能在这个区间之外, 超过 3.6V 将会烧毁模块。推荐电压 3.3V 左右。
- (2) 除电源 VCC 和接地端, 其余脚都可以直接和普通的 5V 单片机 IO 口直接相连,无需电平转换。当然对 3V 左右的单片机更加 适用了。
- (3) 硬件上面没有 SPI 的单片机也可以控制本模块, 用普通单片机 IO 口模拟 SPI 不需要单片机真正的串口介入, 只需要普通的单 片机 IO 口就可以了,当然用串口也可以了。

杭州茂葳科技有限公司 版权所有

- (4) 9 脚接地脚,需要和母板的逻辑地连接起来; 2 脚和 9 脚悬空。
- (5) 排针间距为 2.54mm, 标准 DIP 插针, 如果需要其他封装接口, 比如密脚插针,或者其他形式的接口,可以联系我们定做。

#### 三、模块结构和引脚说明

Moreway\_RF24L01 模块使用 Nordic 公司的 nRF24L01 芯片开发而 成。

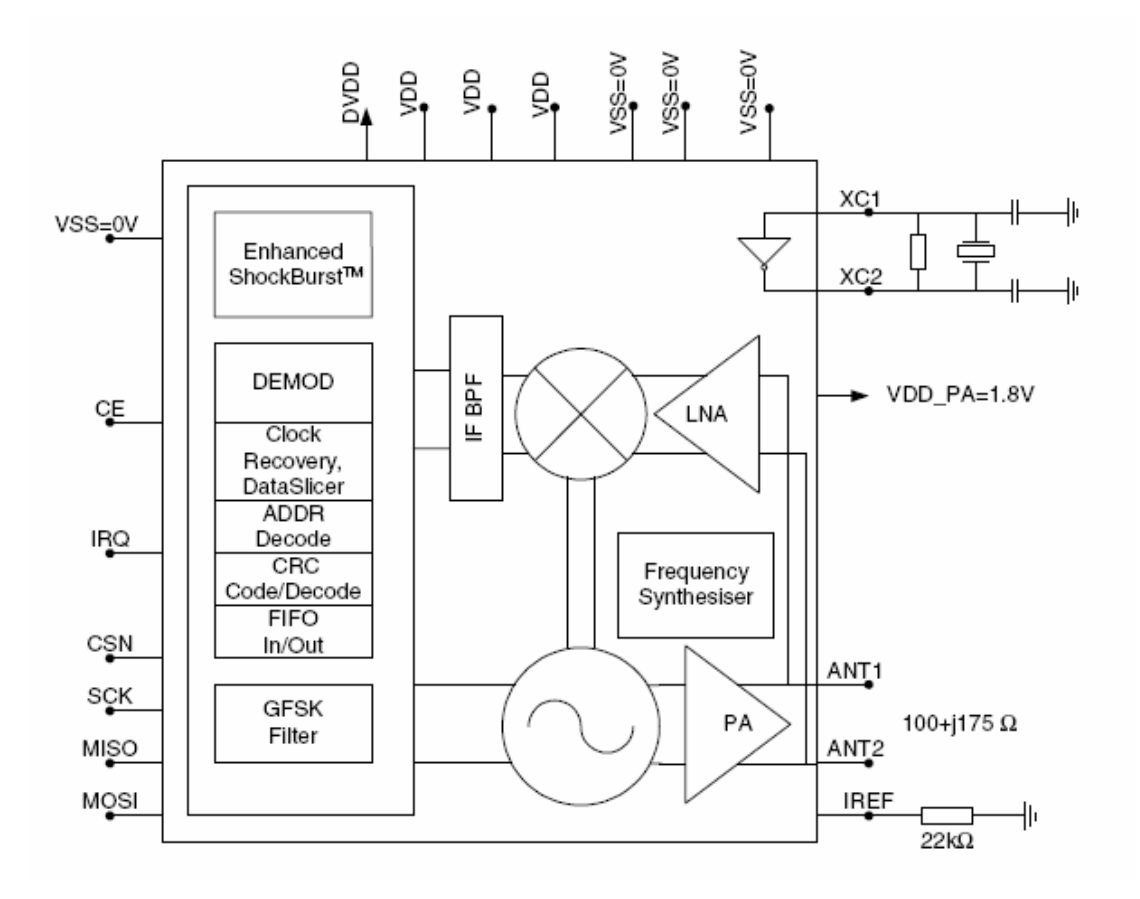

杭州茂葳科技有限公司 版权所有

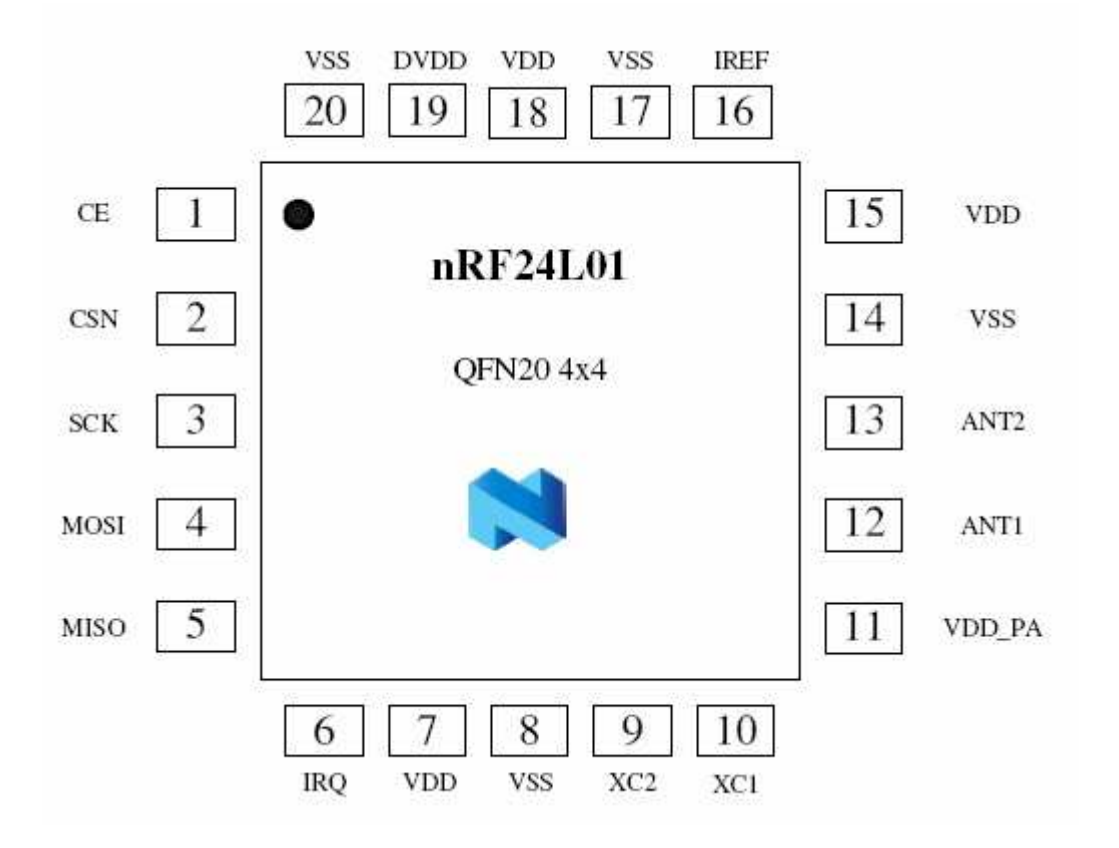

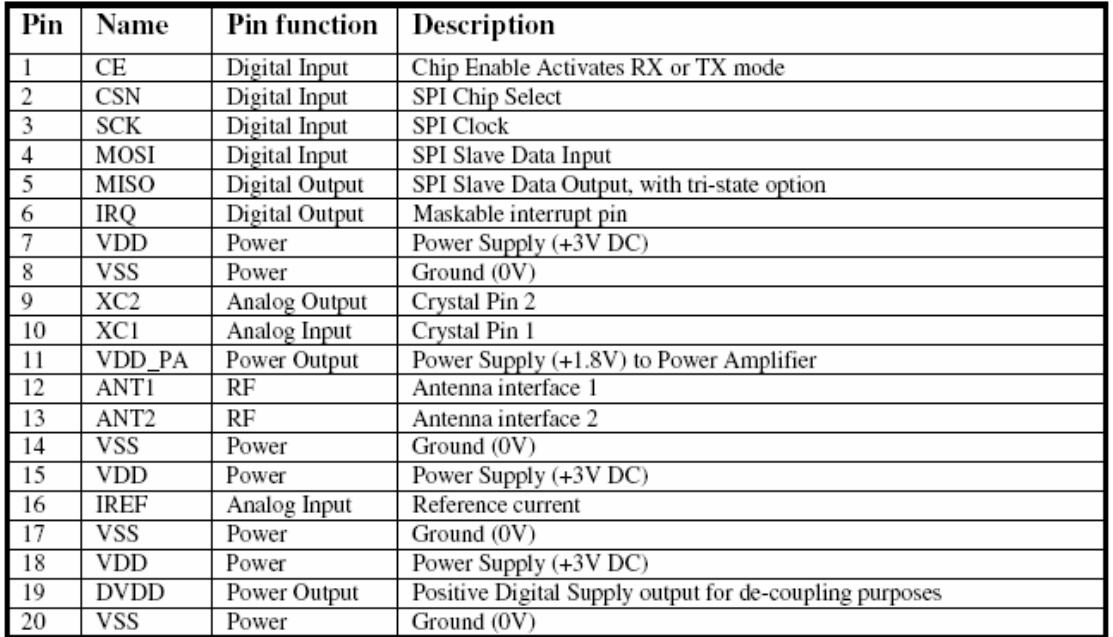

杭州茂葳科技有限公司 版权所有

#### 四、工作方式

Moreway\_RF2401 有工作模式有四种:

收发模式

配置模式

空闲模式

关机模式

工作模式由 PWR\_UP register、PRIM\_RX register 和 CE 决定, 详见下表。

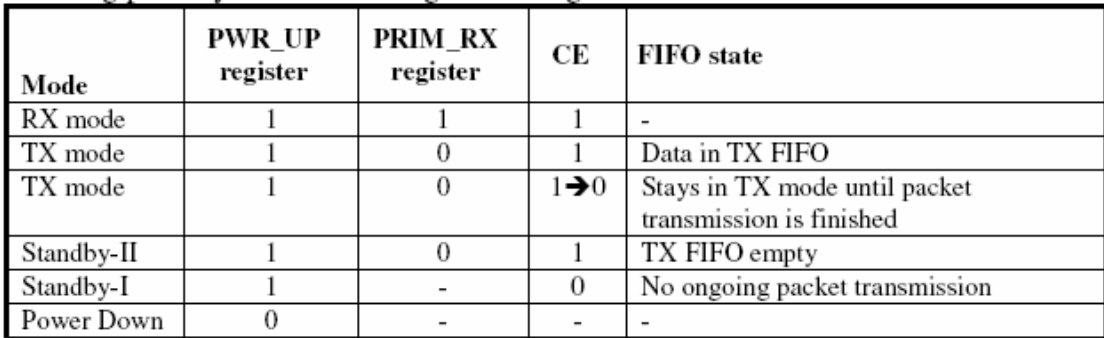

4.1 收发模式

收发模式有 Enhanced ShockBurstTM 收发模式、 ShockBurstTM 收发模式和直接收发模式三种,收发模式由器件配置字决定,具体配 置将在器件配置部分详细介绍。

4.1.1 Enhanced ShockBurstTM 收发模式

Enhanced ShockBurstTM 收发模式下,使用片内的先入先出堆栈

杭州茂葳科技有限公司 版权所有

区, 数据低速从微控制器送入, 但高速(1Mbps)发射, 这样可以尽量 节能,因此,使用低速的微控制器也能得到很高的射频数据发射速率。 与射频协议相关的所有高速信号处理都在片内进行,这种做法有三大 好处:尽量节能;低的系统费用(低速微处理器也能进行高速射频发 射);数据在空中停留时间短,抗干扰性高。Enhanced ShockBurstTM 技术同时也减小了整个系统的平均工作电流。

在 Enhanced ShockBurstTM 收发模式下, Moreway\_RF24L01 自 动处理字头和 CRC 校验码。在接收数据时,自动把字头和 CRC 校验码 移去。在发送数据时, 自动加上字头和 CRC 校验码, 在发送模式下, 置 CE 为高,至少 10us,将时发送过程完成后。

4.1.1.1 Enhanced ShockBurstTM 发射流程

A. 把接收机的地址和要发送的数据按时序送入 Moreway\_RF24L01;

B. 配置 CONFIG 寄存器,使之进入发送模式。

C. 微控制器把 CE 置高(至少 10us),激发 Moreway\_ Moreway\_RF24L01 进行 Enhanced ShockBurstTM 发射;

D. Moreway\_RF24L01 的 Enhanced ShockBurstTM 发射

(1) 给射频前端供电;

(2)射频数据打包(加字头、CRC 校验码);

(3) 高速发射数据包;

(4)发射完成,Moreway\_RF24L01 进入空闲状态。

杭州茂葳科技有限公司 版权所有

4.1.1.2 Enhanced ShockBurstTM 接收流程

A. 配置本机地址和要接收的数据包大小;

B. 配置 CONFIG 寄存器,使之进入接收模式, 把 CE 置高。

 $C.$  130us 后, Moreway\_RF24L01 进入监视状态, 等待数据包的到来; D. 当接收到正确的数据包 (正确的地址和 CRC 校验码), Moreway\_RF2401 自动把字头、地址和 CRC 校验位移去;

E. Moreway\_RF24L01 通过把 STATUS 寄存器的 RX\_DR 置位(STATUS 一 般引起微控制器中断)通知微控制器;

F. 微控制器把数据从 Moreway\_RF2401 读出;

G. 所有数据读取完毕后,可以清除 STATUS 寄存器。Moreway\_RF2401 可以进入四种主要的模式之一。

4.1.2 ShockBurstTM 收发模式

ShockBurstTM 收发模式可以与 Nrf2401a, 02, E1 及 E2 兼容, 具体表 述前看本公司的 Moreway-RF2401 文档。

4.2 空闲模式

Moreway\_RF24L01 的空闲模式是为了减小平均工作电流而设计, 其最大的优点是,实现节能的同时,缩短芯片的起动时间。在空闲模式 下,部分片内晶振仍在工作,此时的工作电流跟外部晶振的频率有关。

杭州茂葳科技有限公司 版权所有

4.4 关机模式

在关机模式下,为了得到最小的工作电流,一般此时的工作电流 为 900nA 左右。关机模式下, 配置字的内容也会被保持在 Moreway\_RF 2401 片内,这是该模式与断电状态最大的区别。

### 五、配置 Moreway RF24L01 模块

Moreway\_ Moreway\_RF2401 的所有配置工作都是通过 SPI 完成,共有 30 字节的配置字。

我们推荐 Moreway\_RF24L01 工作于 Enhanced ShockBurstTM 收发模式,这种工作模式下,系统的程序编制会更加简单,并且稳定 性也会更高,因此,下文着重介绍把 Moreway\_RF24L01 配置为 Enhan ced ShockBurstTM 收发模式的器件配置方法。

ShockBurstTM 的配置字使 Moreway\_RF24L01 能够处理射频协议, 在配置完成后, 在 Moreway\_RF24L01 工作的过程中, 只需改变其最低 一个字节中的内容,以实现接收模式和发送模式之间切换。

 $ShockBurstTM$  的配置字可以分为以下四个部分:

杭州茂葳科技有限公司 版权所有

数据宽度: 声明射频数据包中数据占用的位数。这使得 Moreway \_RF24L01 能够区分接收数据包中的数据和 CRC 校验码;

地址宽度: 声明射频数据包中地址占用的位数。这使得 Moreway \_RF24L01 能够区分地址和数据;

地址: 接收数据的地址, 有通道 0 到通道 5 的地址;

CRC: 使 Moreway\_RF24L01 能够生成 CRC 校验码和解码。

当使用 Moreway\_RF24L01 片内的 CRC 技术时,要确保在配置字 (CONF IG 的 EN\_CRC)中 CRC 校验被使能,并且发送和接收使用相同的协议。

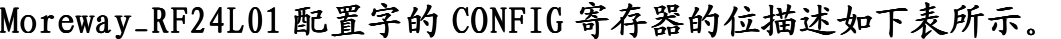

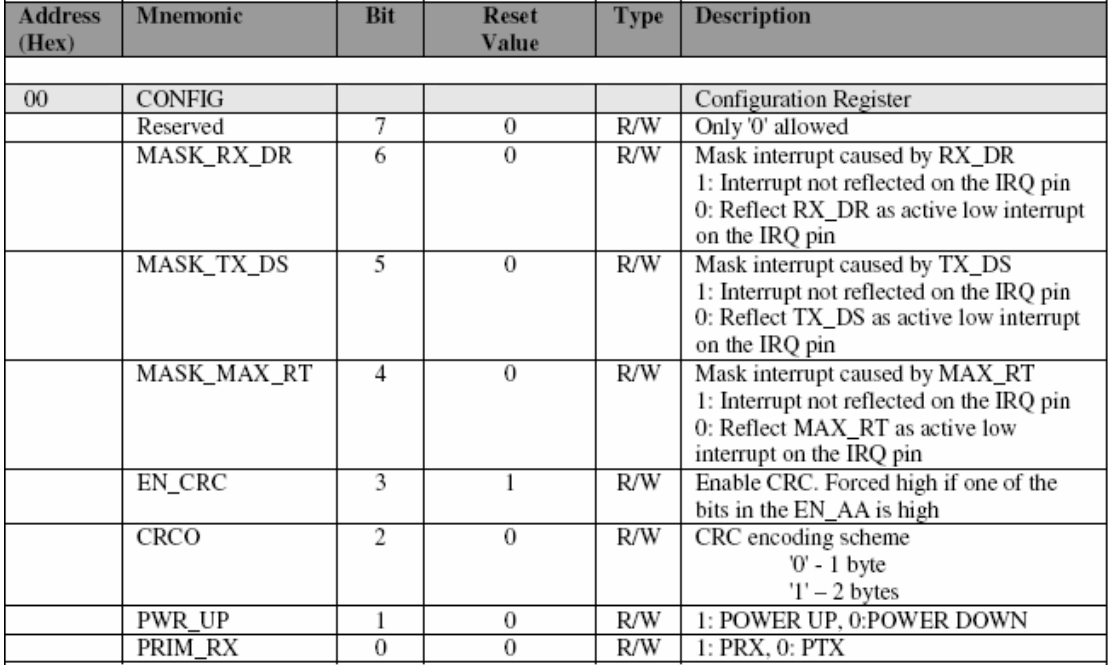

杭州茂葳科技有限公司 版权所有

## 六、参考源代码

![](_page_12_Picture_156.jpeg)

![](_page_13_Picture_183.jpeg)

// 写一个字节到 24L01, 同时读出一个字节

```
杭州茂葳科技有限公司 版权所有
电话:13758237754 
网址: http://www.moreway.net 
QQ: 253816584 
E-mail: xiazhaojiandiyi@163.com
MSN: xiazhaojiandiyi@163.com 
地址:浙江省杭州市下沙经济技术开发区学林街 608 号
uchar SPI_RW(uchar byte) 
{ 
    uchar bit_ctr; 
    for(bit_ctr=0;bit_ctr<8;bit_ctr++) // output 8-bit 
    { 
       MOSI = (byte & 0x80); // output 'byte', MSB to MOSI
       byte = (byte << 1); \angle // shift next bit into MSB..
       SCK = 1; // Set SCK high..
       byte \mid = MISO; // capture current MISO bit
       SCK = 0; // ..then set SCK low again
    } 
   return(byte); \frac{1}{2} // return read byte
} 
// 向寄存器 reg 写一个字节, 同时返回状态字节
uchar SPI_RW_Reg(BYTE reg, BYTE value) 
{ 
    uchar status; 
   CSN = 0; // CSN low, init SPI transaction
   status = SPI_RW(reg); // select register
   SPI_RW(value); \frac{1}{2} ...and write value to it...
   CSN = 1; // CSN high again
```

```
杭州茂葳科技有限公司 版权所有
电话:13758237754 
网址: http://www.moreway.net 
QQ: 253816584 
E-mail: xiazhaojiandiyi@163.com
MSN: xiazhaojiandiyi@163.com 
地址:浙江省杭州市下沙经济技术开发区学林街 608 号
   return(status); // return nRF24L01 status byte
} 
// 读出 bytes 字节的数据
uchar SPI_Read_Buf(BYTE reg, BYTE *pBuf, BYTE bytes) 
{ 
    uchar status,byte_ctr; 
   CSN = 0; // Set CSN low, init SPI tranaction
   status = SPI_RW(reg); // Select register to write to and read status byte
   for(byte_ctr=0;byte_ctr<br/><br/>bytes;byte_ctr++)
       pBuf[byte\_ctr] = SPI\_RW(0); //
   CSN = 1:
   return(status); // return nRF24L01 status byte
} 
\# 写入 bytes 字节的数据
uchar SPI_Write_Buf(BYTE reg, BYTE *pBuf, BYTE bytes) 
{ 
    uchar status,byte_ctr; 
   CSN = 0:
   status = SPI_RW(reg); for(byte_ctr=0; byte_ctr<bytes; byte_ctr++) // 
       SPI_RW(*pBuf++);
   CSN = 1; \qquad \qquad \qquad \text{/} Set CSN high again
    return(status); // 
} 
// 接收函数, 返回 1 表示有数据收到, 否则没有数据接受到
unsigned char nRF24L01_RxPacket(unsigned char* rx_buf) 
{ 
     unsigned char revale=0; 
     // set in RX mode 
    SPI_RW_Reg(WRITE_REG + CONFIG, 0x0f); 
// Set PWR_UP bit, enable CRC(2 bytes) & Prim:RX. RX_DR enabled...
    CE = 1; // Set CE pin high to enable RX device
```

```
杭州茂葳科技有限公司 版权所有
电话:13758237754 
网址: http://www.moreway.net 
QQ: 253816584 
E-mail: xiazhaojiandiyi@163.com
MSN: xiazhaojiandiyi@163.com 
地址:浙江省杭州市下沙经济技术开发区学林街 608 号
     dalay130us(); 
    sta=SPI_Read(STATUS); // read register STATUS's value 
   if(RX\_DR) // if receive data ready (RX\_DR) interrupt
    { 
       CE = 0; // stand by mode
        SPI_Read_Buf(RD_RX_PLOAD,rx_buf,TX_PLOAD_WIDTH); 
// read receive payload from RX_FIFO buffer 
       revale =1;
    } 
   SPI_RW_Reg(WRITE_REG+STATUS,sta);
// clear RX_DR or TX_DS or MAX_RT interrupt flag 
    return revale; 
} 
// 发送函数
void nRF24L01_TxPacket(unsigned char * tx_buf) 
{ 
   CE=0;//SPI_Write_Buf(WRITE_REG+TX_ADDR,TX_ADDRESS, TX_ADR_WIDTH);
// Writes TX_Address to nRF24L01 
//SPI_Write_Buf(WRITE_REG+RX_ADDR_P0,TX_ADDRESS,TX_ADR_WIDTH); 
// RX_Addr0 same as TX_Adr for Auto.Ack 
    SPI_Write_Buf(WR_TX_PLOAD, tx_buf, TX_PLOAD_WIDTH); 
// Writes data to TX payload 
    SPI_RW_Reg(WRITE_REG + CONFIG, 0x0e); 
  // Set PWR_UP bit, enable CRC(2 bytes) & Prim:TX. MAX_RT & TX_DS enabled.. 
   CE=1:
    dalay10us(); 
    CE=0:
} 
// 配置函数
void nRF24L01_Config(void) 
{ 
    //initial io 
   CE=0; // chip enable
    CSN=1; // Spi disable 
   SCK=0; // Spi clock line init high
    CE=0;
    SPI_RW_Reg(WRITE_REG + CONFIG, 0x0f);
```
// Set PWR\_UP bit, enable CRC(2 bytes) & Prim:RX. RX\_DR enabled.. SPI\_RW\_Reg(WRITE\_REG + EN\_AA, 0x01);  $SPI_RW_Reg(WRITE_REG + EN_RXADDR, 0x01);$  // Enable Pipe0 SPI\_RW\_Reg(WRITE\_REG + SETUP\_AW,  $0x02$ ); // Setup address width=5 bytes SPI\_RW\_Reg(WRITE\_REG + SETUP\_RETR, 0x1a); // 500us + 86us, 10 retrans... SPI\_RW\_Reg(WRITE\_REG + RF\_CH, 0); SPI\_RW\_Reg(WRITE\_REG + RF\_SETUP,  $0x07$ ); // TX\_PWR:0dBm, Datarate:1Mbps, LNA:HCURR SPI\_RW\_Reg(WRITE\_REG+RX\_PW\_P0, RX\_PLOAD\_WIDTH); SPI\_Write\_Buf(WRITE\_REG + TX\_ADDR, TX\_ADDRESS, TX\_ADR\_WIDTH); SPI\_Write\_Buf(WRITE\_REG + RX\_ADDR\_P0, TX\_ADDRESS, TX ADR WIDTH); CE=1;  $\mathcal{N}$ }

#### 关于我们

杭州茂葳科技公司拥有由博士、硕士为主要骨干的高 技术团队,

一直专注于高功率无线数字通信领域的模块开发及 嵌入式软硬件开发。

主要产品有基于 315MHz、 315MHz、433MHz、868MHz、915MHz、 2.4GHz 的无线数字通信模块/无线模块

/无线通信模块/无线收发模块/无线数传模块/无线 数据传输模块/无线开发套件 ARM 开发平台/视频采集

杭州茂葳科技有限公司 版权所有

卡。

产品广泛应用于工业控制、安防领域、有源 RFID 系 统、无源超高频读写器系统。

欢迎行业同仁前来访问和洽谈项目

#### 联系方式

电话: 13758237754

网址: http://www.moreway.net

QQ: 253816584 253816584

E-mail:xiazhaojiandiyi@163.com xiazhaojiandiyi@163.comxiazhaojiandiyi@163.com

MSN: xiazhaojiandiyi@163.com

地址: 浙江省杭州市下沙经济技术开发区学林街 608 号

杭州茂葳科技有限公司 版权所有